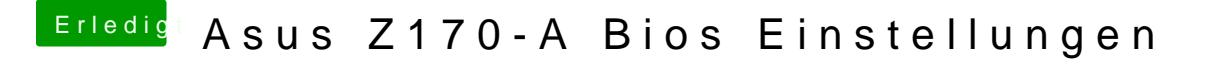

Beitrag von ertz vom 28. Oktober 2017, 18:52

Es ist nur eine Gedanke Du hast mir aber echt super weitergeholfen. Hast du eine Idee wie ich 3.1 zum laufen bekomme?